## TS1 et TS2 spé Devoir pour le jeudi 15 octobre 2015

#### **Problème :**

Déterminer un multiple strictement positif de 2015 dont l'écriture en base dix ne comporte qu'un seul chiffre (c'est-à-dire qu'il s'écrit sous la forme d'une « suite » de chiffres, par exemple « 333333 »).

# **Corrigé du devoir pour le 15-10-2015**

### **I. 1ère étape**

Il s'agit de la partie « recherche » : on cherche des conditions nécessaires.

Un multiple de 2015 vérifiant la propriété s'écrit sous la forme *aa...a* où *a* est un entier tel que  $1 \le a \le 9$ . Comme 5 | 2015, alors 5 | *aa...a*. Or un entier est divisible par 5 si seulement si son dernier chiffre est 0 ou 5. Comme  $a \ge 1$ , nécessairement  $a = 5$ .

Un multiple cherché est donc de la forme  $\overline{55...5}$ .

On doit donc chercher un multiple de 2015 parmi la suite de nombres 5, 55, 555, 5555 … .

On observe que la suite d'entiers 5, 55, 555, 5555 … peut être définie de manière algorithmique extrêmement simple.

Chaque nombre est égal au précédent multiplié par 10 auquel on ajoute 5.

Autrement dit, ces entiers sont les termes de la suite  $(x_n)$  définie sur  $\mathbb{N}^*$  par  $x_1 = 5$  et  $\forall n \in \mathbb{N}^*$   $x_{n+1} = 10x_n + 5$ .

#### **II. 2<sup>e</sup> étape**

La première idée est d'étudier le reste de la division euclidienne des termes de cette suite par 2015 soit dans un programme soit en utilisant le mode « suite » de la calculatrice.

On s'aperçoit cependant que la calculatrice « sature » assez vite c'est-à-dire que l'on dépasse ses capacités. Il faut alors se tourner vers d'autres moyens de programmation ou de calculs.

1) On tente d'utiliser un algorithme en langage naturel.

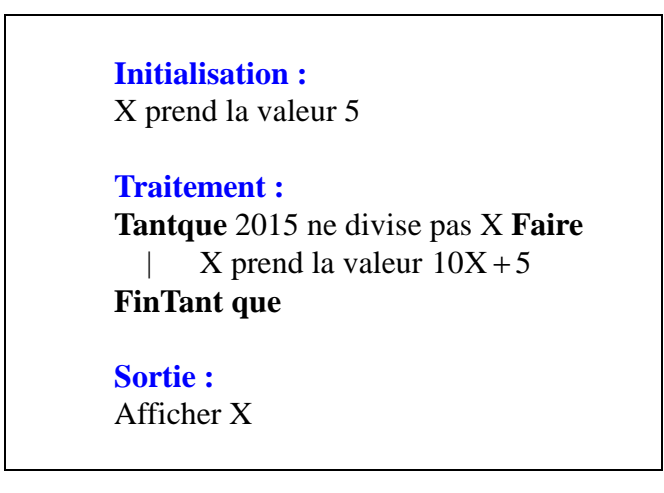

2) On programme un algorithme sur calculatrice. On trouve 5 555 555 555 555 (13 fois le chiffre 5).

Il est prudent de vérifier ce résultat.

En effectuant le quotient de 5 555 555 555 555 par 2015, la calculatrice donne le résultat : 2 757 099 531. À l'aide d'une calculatrice scientifique (par exemple calculatrice Google), on constate que le résultat n'est pas entier. La calculatrice « sature ».

Il faut donc utiliser un logiciel plus performant.

3) On programme l'algorithme sur Algobox. On obtient le résultat : 555 555 555 555 555 555 555 555 555 555 (30 fois le chiffre 5)

4) On vérifie le calcul « à la main ».

#### **III. 3<sup>e</sup> étape**

En se limitant à des moyens de calculs limités (principalement la calculatrice programmable), il y a essentiellement deux moyens qui reviennent au même.

L'idée est de remplacer chaque nombre de la suite  $(u_n)$  par son reste dans la division euclidienne par 2015. La justification vient des propriétés des congruences.

#### • 1<sup>er</sup> moyen

On écrit l'algorithme suivant :

**Initialisation :** X prend la valeur 5 A prend la valeur 1 **Traitement : Tantque**  $X \neq 0$  **Faire** A prend la valeur  $A + 1$  $X$  prend la valeur  $10X + 5$  X prend la valeur du reste de la division euclidienne de X par 2015 **FinTant que Sortie :** Afficher X

Le programme correspondant sur calculatrice TI est le suivant :

:  $5 \rightarrow X$ :  $1 \rightarrow A$ : While  $X \neq 0$ :  $A+1 \rightarrow A$ :  $10*X+5 \rightarrow X$ : remainder  $(X, 2015) \rightarrow X$ : End : Disp A

On trouve l'affichage final  $A = 30$ .

#### $\bullet$  2 $\text{e}$  moyen :

On désigne par reste $(a, b)$  le reste de la division euclidienne de *a* par *b* (*a* et *b* étant deux entiers naturel, *b* non nul).

On peut définir la suite  $(u_n)$  définie sur  $\mathbb{N}^*$  par son premier terme  $u_1 = 5$  et la relation de récurrence  $u_{n+1} = 10 \times \text{reste}(u_n, 2015) + 5$ .

On peut ensuite définir une deuxième suite (suite auxiliaire qui dépend de  $(u_n)$ ) définie sur  $\mathbb{N}^*$  par  $v_n = \text{reste}(u_n, 2015)$ .

Ces deux suites auront l'avantage de pouvoir être rentrées dans la calculatrice et qu'il n'y aura pas de dépassement de capacité.

 $\overline{O}$  On peut rentrer les deux suites  $(u_n)$  et  $(v_n)$  sur calculatrice.

```
nMin = 1u(n) = 10*{\rm reset}\left(u(n-1), 2015\right) + 5u(nMin) = \{5\}v = \text{reste}(u, 2015)v(nMin) = \{5\}
```
Pour les calculatrices plus anciennes, remplacer « reste » par « remainder ».

Éventuellement, créer une fonction qui donne le reste pour les modèles très anciens (dans Y1).

On regarde dans le tableau de valeurs pour quelles valeurs de *n* on a  $v_n = 0$ .

On trouve  $n = 30$ 

 Sinon, l'utilisation d'un tableur est aussi très rapide pour obtenir les valeurs des termes des suites *u<sup>n</sup>* et  $(v_n)$ .